## <span id="page-0-0"></span>**[Introduction](#page-0-0)**

# <span id="page-1-0"></span>**[Quickstart](#page-1-0)**

## <span id="page-2-0"></span>**[Installation](#page-2-0)**

### <span id="page-3-0"></span>**[Drivers](#page-3-0)**

# <span id="page-4-0"></span>**[Tutorial](#page-4-0)**

#### <span id="page-5-0"></span>**[Endb](#page-5-0) SQL**

Here is some sample SQL:

```
INSERT INTO posts (id, user_id, text)
 VALUES (1234, 5678, 'Hello World!');
SELECT * from posts;
```
Here is some eSQL:

```
INSERT INTO people (id, name, friends)
 VALUES (5678, 'Steven',
          [{'user': 'Preethi'},
          {'user': 'Sandy'}]);
SELECT people.friends[2] FROM people;
```
## <span id="page-6-0"></span>**[Architecture](#page-6-0)**

Behold, a fake architecture diagram:

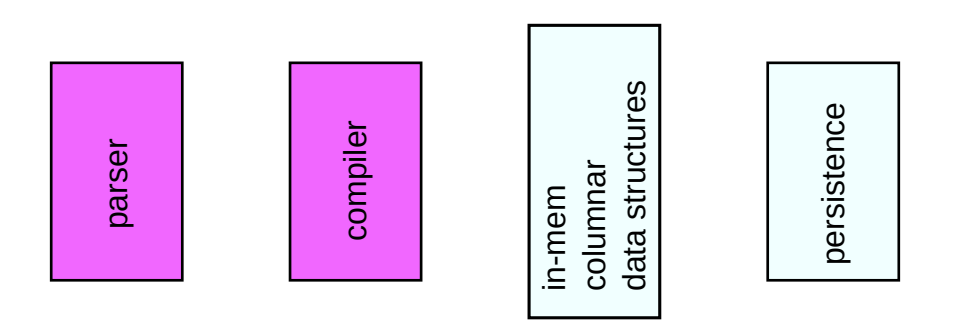

Under Construction

Baked (v0.1)